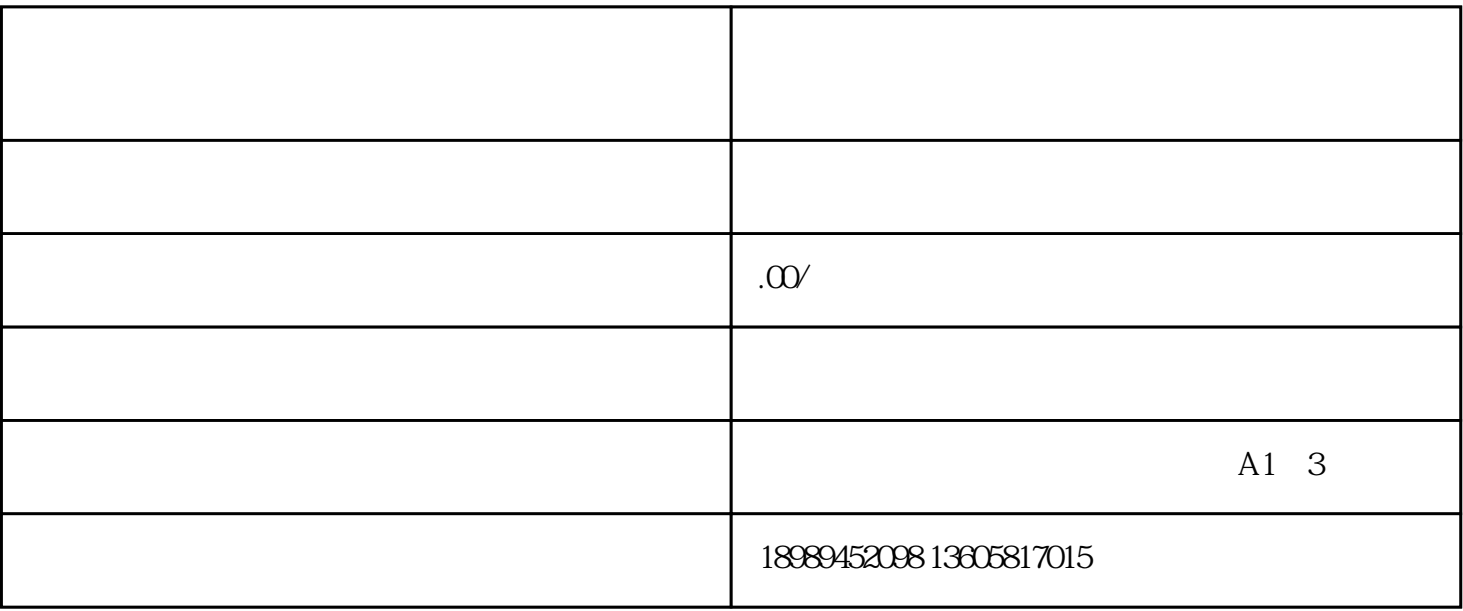

 $1$  )

 $\alpha$ , and  $\alpha$  and  $\beta$ 

 $\begin{array}{ccccccc} \text{\bf 1} & & & & & & \text{\bf 2} & & \text{\bf 3} & & \text{\bf 4} & & \text{\bf 5} & & \text{\bf 6} & & \text{\bf 7} & & \text{\bf 8} & & \text{\bf 9} & & \text{\bf 1} & & \text{\bf 1} & & \text{\bf 2} & & \text{\bf 3} & & \text{\bf 4} & & \text{\bf 5} & & \text{\bf 5} & & \text{\bf 6} & & \text{\bf 7} & & \text{\bf 8} & & \text{\bf 9} & & \text{\bf 1} & & \text{\bf 1} & & \text{\bf 1} & & \$ 

 $\mu$  , and a means  $\mu$  , and a means  $\mu$  of  $\mu$  , and  $\mu$  , and  $\mu$  , and  $\mu$  , and  $\mu$  , and  $\mu$  , and  $\mu$  , and  $\mu$  , and  $\mu$  , and  $\mu$  , and  $\mu$  , and  $\mu$  , and  $\mu$  , and  $\mu$  , and  $\mu$  , and  $\mu$  , and

 $\frac{1}{2}$ 

播间右下角将会出现"购物车",运营者可以边直播边卖货。

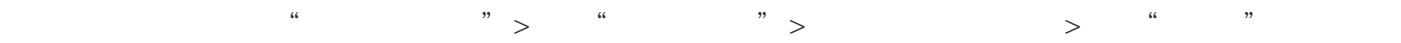